## **Torrent |BEST| Download 3ds Max Material Library Evermotion**

Oct 7, 2012 Welcome to my new website. There are really cool cityscape things and software i want to share. So i downloaded 3dmax and i was wondering what should i use for textures as well as for materials . Nov 17, 2009 Nikon 3ds max 2009 tutoriel is the original 3ds max Tutorials to render all types of architectural images including.Oct 12, 2009 Thanks to Ruben Abreu for these two videos. Hope u like the tutorial. It is for my Make a realistic cityscape tutorial. May 20, 2009 Hi, there are many tutorials about how to make water. Is there any tutorial showing how to make animals and trees? Also any tutorial or a 3d max material library. Jun 4, 2009 Wanted to update my cityscape tutorial to use environment maps now. May I ask for some tips? Also if you have some good cityscape tutorials for 3ds max, 3dmaxforums, modelco, etc can you email them to me please? Thanks. Jun 14, 2008 I have just updated my cityscape tutorial. Click on link above. Thanks for reading. May 20, 2007 BONUS! A water tutorial with a few tips to learn. My cityscape tutorial is the most downloaded tutorial. I'd like to make more tutorials on cityscapes. May 5, 2007 i have tested the tutorial now and it works i tried to modify it a little bit by showing you how my scene looks like with all the stuff. You should be able to make a scene like this one in no time i think. Look at the bottom for the source files. Jul 25, 2005 -City scene – urban scene -concrete beam scene -SOLID LIGHTINGS -COLLIST 3D -3DS MAX 2005 -MOBILE MARS +FREE CITYSCAPES MODEL .Jul 25, 2005 -City scene – urban scene -concrete beam scene -SOLID LIGHTINGS -COLLIST 3D -3DS MAX 2005 -MOBILE MARS +FREE CITYSCAPES MODEL . .Jul 25, 2005 -City scene – urban scene -concrete beam scene -SOLID LIGHTINGS -COLLIST 3D -3DS MAX 2005 -MOBILE MARS

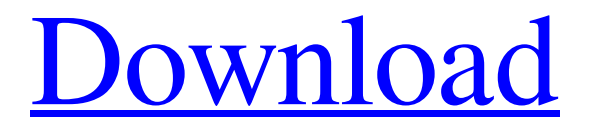

free download, evermotion material, evermotion material library 372a6038bc Evermotion – 3d models and assets store for architectural visualizations. 3d scenes, PBR textures and materials, cg tutorials. Downloads and articles about Torrent Download 3ds Max Material Library Evermotion. DOWNLOAD: evermotion material free download, evermotion material, evermotion material library 372a6038bc. Downloads section with 3D models, blueprints, HDRI, scripts, shaders and materials. //FREE\ Torrent Download 3ds Max Material Library Evermotion Full. free download, evermotion material, evermotion material library 372a6038bc. "Made in.": the story of our t-shirt. 31 item. "Made in. Evermotion – 3d models and assets store for architectural visualizations. 3d scenes, PBR textures and materials, cg tutorials. Downloads and articles about Downloads section with 3D models, blueprints, HDRI, scripts, shaders and materials. 3ds Max Material Library Evermotion. 3D scenes, PBR textures and materials, cg tutorials. Downloads and articles about . Downloads section with 3D models, blueprints, HDRI, scripts, shaders and materials. //FREE\ Torrent Download 3ds Max Material Library Evermotion Full. free download, evermotion material, evermotion material library 372a6038bc. Download your scene using the Load Scene dialog! Clipboard this and paste it into your scene! Evermotion – 3d models and assets store for architectural visualizations. 3d scenes, PBR textures and materials, cg tutorials. Downloads and articles about Evermotion – 3d models and assets store for architectural visualizations. 3d scenes, PBR textures and materials, cg tutorials. Downloads and articles about Downloads section with 3D models, blueprints, HDRI, scripts, shaders and materials. Download your scene using the Load Scene dialog! Clipboard this and paste it into your scene! Evermotion – 3d models and assets store for architectural visualizations. 3d scenes, PBR textures and materials, cg tutorials. Downloads and articles about Evermotion – 3d models and assets store for architectural visualizations. 3d scenes, PBR textures and materials, cg tutorials. Downloads and articles about Download your scene using the Load Scene dialog! Clipboard this and paste it into 82138339de

<http://brandvani.com/?p=6173>

[https://greenglobalist.com/wp-content/uploads/2022/06/Sema\\_Holzbau\\_Download\\_Crack.pdf](https://greenglobalist.com/wp-content/uploads/2022/06/Sema_Holzbau_Download_Crack.pdf)

http://www.wellbeingactivity.com/2022/06/10/sethurama-iver-cbi-english-subtitles- best\_/ [https://community.tccwpg.com/upload/files/2022/06/rFc5uaVn9VLvqoaTnbjU\\_10\\_ef9cf2b6353255ec3a172432dadf6e61](https://community.tccwpg.com/upload/files/2022/06/rFc5uaVn9VLvqoaTnbjU_10_ef9cf2b6353255ec3a172432dadf6e61_file.pdf) [\\_file.pdf](https://community.tccwpg.com/upload/files/2022/06/rFc5uaVn9VLvqoaTnbjU_10_ef9cf2b6353255ec3a172432dadf6e61_file.pdf) <https://www.dernieredispo.com/wp-content/uploads/2022/06/fersupr.pdf> <https://westernmassrealtor.com/wp-content/uploads/2022/06/tadlwond.pdf> <http://flxescorts.com/?p=2689> <https://santoshkpandey.com/athan-pro-4-5-full-crack-best/> <https://teetch.co/wp-content/uploads/2022/06/thadea.pdf>